## **Filter Liquify Photoshop Download Fixed**

Installing Adobe Photoshop is a relatively easy process. First, you need to download the software from the official website. You can do this by going to the "Download" link on the website. Then, click on "Install" and follow the installation instructions. Once the installation is complete, you need to locate the.exe file that was automatically installed on your computer. You can do this by going to the desktop and opening the folder where the file was installed. When the file opens, you need to double-click on it and run the installation program. The installation process should be fairly quick. If you have any problems during installation, you can ask for help from the support site. After the installation is complete, you need to locate the crack file that was automatically installed and download it. Open the crack file and follow the instructions on how to apply it. Once the patching process is complete, you're done!

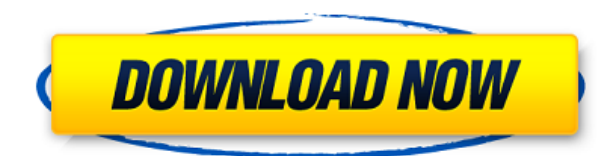

Lightroom 5 comes with all the capabilities of a full-blown professional grade photo editing tool, complete with a color engine that makes even more pixels than the previous version of Adobe CS6, and some new features. There is also better support for the latest proprietary RAW formats, more robust controls for image organization, and a new Look Development System. For the most part, I am not as impressed by Lightroom 5, but it's still very much worth checking out. I've used Lightroom 4 for over nine years. I've been very happy with the software, though I've run into issues several times. I'm waffling for several reasons. The first is that the application is early in its development, so a lot of us don't know whether it will be as reliable as it has been in the past or if changes in the new OS will make it work in a different way. I'm not sure how to know about that yet. Lightroom development seems to have stopped for a while. There was a need for a more robust management of flash media in the older version of Lightroom, so they added new element's. Lightroom 5 needed something else that I'm not sure anyone has bothered to provide yet, and developers aren't sure if that will be sufficient. Many of the Adobe apps simply don't feel as up to date and stable as they once did, and a couple of the features are half finished. As with the previous versions, I'll start here with the upgrades. Lightroom 5 has some nice ones. I like the fact that I can quickly and easily resize photos in the browser, just as in Lightroom. Lightroom 5 does have a new browser, too, with some very nice improvements.

## **Photoshop 2021 (Version 22.2) Download Activation With License Key {{ lAtest release }} 2023**

If the website and the code has been working well for awhile and it doesn't seem to be slowing down the page, then seemingly just one query might be the culprit. It's best to find out what the queries are to find out why yours is slow. **What It Does:** An image editor also must have tools that can help you to fix the problems of the image. Why not to divide the problem areas of images by clicking the \"divide\" icon, which will be a set of layers with a separate view? These layers are easy to manage. - It is very easy to use because you just change the colors and you cannot see the changes immediately after editing you want to see what is going on. It is used to color correct photos, crop photos, retouch photos, and create new images. The art of converting your creative thoughts to visual art is what Graphic Design does. The best part of Graphic Design is having a fusion of art and creativity along with writing and design elements. The output of graphic design is that it depends upon the client to whom it is addressed. **What It Does:** The Paths panel is vast. You can create lasso masks with the Magic Wand tool, use paths to draw with the Pen tool, trace imported art or text, and so much more. In the past, paths were not supported in the Photoshop editor. Now, the paths and paths panel make it easy to create and edit these paths, including adding to or subtracting from paths, changing their direction, and adding curves, arrows, intersection points, closed polygons, or various types of line and closed polygon fills and effects. Additionally, you can convert paths into raster or vector images. e3d0a04c9c

## **Photoshop 2021 (Version 22.2) Download free Free License Key {{ lifetime releaSe }} 2022**

You can quickly and easily snap an object in a straight line or at an angle using the grid snapping tool. Select the Grid snapping tool and choose the grid type. PSD is default and a nice grid can be useful when you do edits. Click on the Snap Tool and click anywhere on the image to snap the object to that point. You can also move your cursor in a straight line or at an angle. To adjust the snap point, move the cursor using the Zoom tool as long as the Snap tool is active. Then use the tab key to toggle the snap tool. The snapping tool will continue to snap for the next few seconds. Puppet Warp is a new feature in Photoshop CS5. It lets you manipulate objects with the Warp tool or Transform Snap tool. Puppet Warp works like a warp marker for the Transform Snap tool. Both tools can be enabled or disabled from the Tools panel. The warp marker is the actual tool, which is used to apply transformations — such as warp and shrink — to objects. When you use the Warp tool, a marker appears in the middle of the tool box, which lets you place the warp marker on other objects in the picture, then use the tool to warp the markers to the objects. You can also use the warp marker to freeze an area of the object by dragging the marker onto the object. Photoshop always has a nice warp tool for editing the image. However, with the new CS5 update, you can use the warp tool to warp large areas. Use the Warp tool to make simple transformations, such as scaling or translating, which are applied to the selected objects. If you want to warp only a small portion of the layer, you can make a finer selection using the Marquee tool or Transform Selection tool. When you use the Warp Tool, control your cursor in the Warp mode by holding the command key down. To move the marker, press the shift key and move the cursor.

liquify photoshop action free download liquify plugin photoshop cc download liquify filter photoshop download liquify photoshop free download cara download aplikasi adobe photoshop di laptop how to download adobe photoshop in acer laptop adobe photoshop apk download for laptop adobe photoshop software download for laptop download adobe photoshop di laptop download photoshop background pictures

Sketch and design with the help of the Adobe Creative Cloud plan, as well as use the features of Photoshop and other Adobe products including Lightroom, InDesign, Bridge, and more. With the years you get access to the latest version of your product, alongside templates, extensions, and training. Organize your photos to share or print them together. File names are descriptive and you can create groups and sub-groups to organize your photos. The Organizer lets you search for photos, add keywords, and add descriptions to each file, group by color, or even create a slideshow of your favorite photos. Photoshop Elements is a fully featured Photoshop substitute for creating and editing digital content. It's the starting point for all your digital photography and video editing needs. Spiff up your media, improve photos and videos, and share with others. When you print your photos, you won't need to fill in the black borders or crop the extra space. And you can set a resolution and size for sharing your digital creations. "From desktop to screen to paper, ideas and inspiration will continue to cross formats and platforms," said Shantanu Narayen, CEO of Adobe. "Our new innovations in Photoshop, powered by Adobe Sensei AI, help professionals get more creative and solve more instances of work where ideas are intricate, documents are extensive or graphics must flow seamlessly from one experience to another. In the ever-changing world of work, you'll need the

right software and the right Adobe experts to help you across great distances – and that's what we're delivering today for professionals and the prosumers who want to unleash their creativity.

4. You are given the ability to control what happens when you move a layer into alignment with another layer. This feature allows you to move objects or even layers within other layers, ensuring that the final appearance of the output is of your choosing. If you are entirely new to Adobe Photoshop, start off by choosing the beginner option - Photoshop Elements 12 or Photoshop Creative Cloud (CC), depending on your preference. You will be able to make some super cool stuff on the go with Photoshop Elements 2014. Also, Photoshop Elements provides lots of creative features which are very suitable for those photographers who are still new to Photoshop. Adobe Photoshop also offers so many amazing features such as powerful selection tools, basic photo editing options, and the insert and align feature. Most other software offer just a few of those features, and for photographers or graphic designers, those features can make a world of difference when creating their next masterpiece. The Adobe Photoshop software is straightforward and simple for the beginner, allowing for ease of use. Afterwards, there will be an ongoing tutorial to guide these rookies through their first steps. There are separate tutorial guides for beginners and for intermediate and advanced users. Tutorials can also be found at Photoshop Support website . A simplified graphics system and extensive image editing tools have made the software one of the world leaders. Because of its ease of accessibility, Photoshop is used widely by schools. Along with colleagues like Microsoft Word, the program has helped create a lot of knowledge for the average person and a vital part of our modern lives.

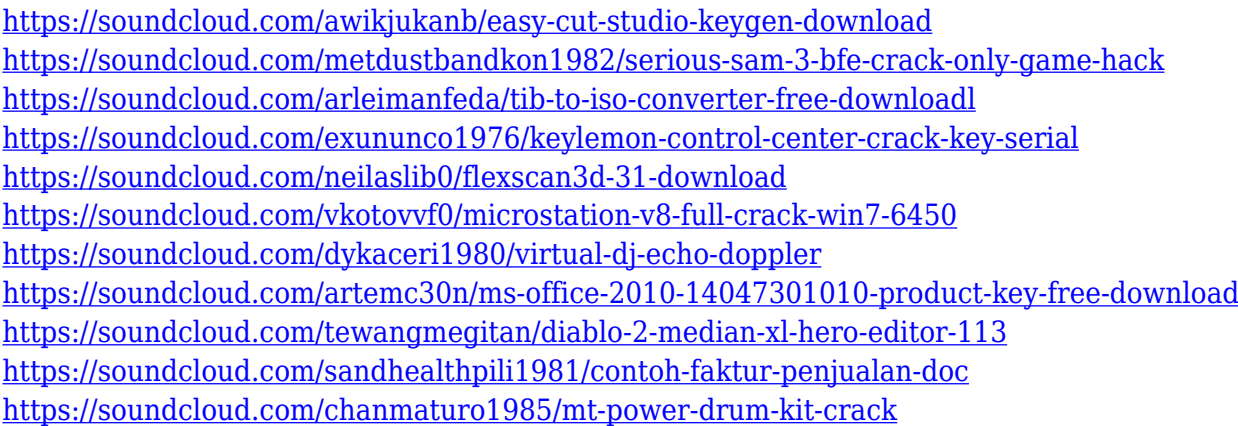

Photoshop is an advanced image editor that enables you to create, edit, enhance and share images. Using Photoshop is a relatively easy process, but the software contains lots of options and settings that can slow down a regular user. Once you start working on the software, you find that the more you use it, the more you want to. This particular software by Adobe enables you to add layer effects, drawings, frames, and pictures to create a collage. Its quality is more than the one that Photoshop CS users are familiar with. All the functionalities are easier to use and you can make more advanced and complex edits. The software is quite fast and with the useful buttons, it enables you to implement every latest effect and change any graphic or content. Adobe Photoshop is a powerful tool that enables you to edit, transform, correct, color, and modify any image. When you open Photoshop on your computer or laptop; you will notice that it has lots of options and settings. You can easily create layers and layers, layers, shapes, and effects, which enable you to edit the objects of the image that you want. You can apply filters, effects, and change the color of your image. It gives you a new image to modify the colors, brightness, and contrast. In the first place, to start Adobe

Photoshop, you need to go to your computer and open the Photoshop application. You need to select the image that you want to edit and apply the effects that you need. You can add expressions, effects, add noise, and filters to your photo. Photoshop also allows you to adjust the brightness and contrast to make your image appear in your desired color.

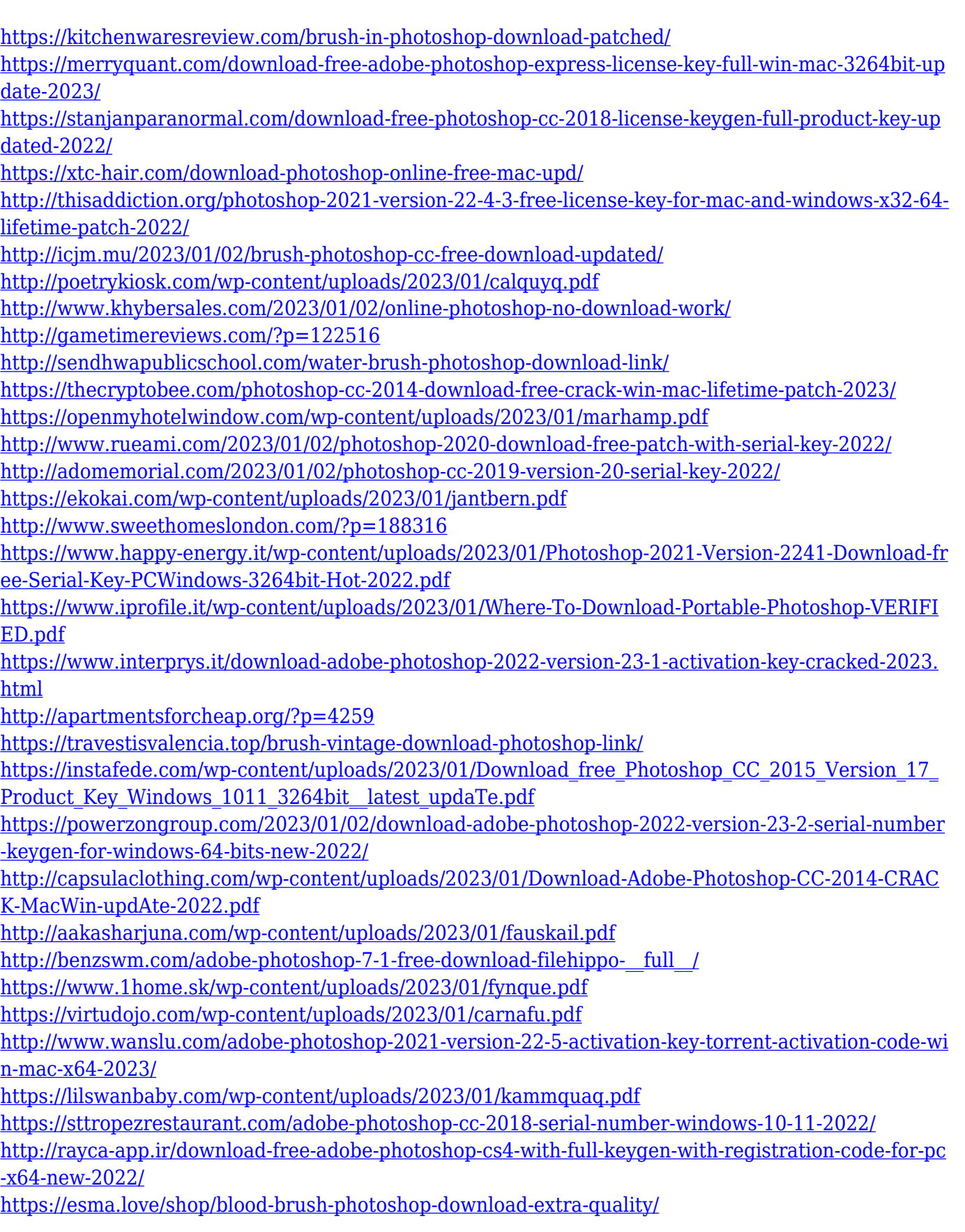

[https://ayusya.in/wp-content/uploads/Photoshop-CS4-Activation-Code-Keygen-Full-Version-MacWin-X](https://ayusya.in/wp-content/uploads/Photoshop-CS4-Activation-Code-Keygen-Full-Version-MacWin-X64-2023.pdf) [64-2023.pdf](https://ayusya.in/wp-content/uploads/Photoshop-CS4-Activation-Code-Keygen-Full-Version-MacWin-X64-2023.pdf)

[https://xtc-hair.com/adobe-photoshop-2022-version-23-1-1-download-free-serial-number-keygen-full-v](https://xtc-hair.com/adobe-photoshop-2022-version-23-1-1-download-free-serial-number-keygen-full-version-win-mac-updated-2022/) [ersion-win-mac-updated-2022/](https://xtc-hair.com/adobe-photoshop-2022-version-23-1-1-download-free-serial-number-keygen-full-version-win-mac-updated-2022/)

<https://firstlady-realestate.com/2023/01/02/offline-photoshop-download-for-pc-top/>

<https://www.cooks.am/wp-content/uploads/2023/01/fluedri.pdf>

[http://amlakzamanzadeh.com/wp-content/uploads/2023/01/Photoshop-7-Full-Version-Download-LINK](http://amlakzamanzadeh.com/wp-content/uploads/2023/01/Photoshop-7-Full-Version-Download-LINK.pdf) [.pdf](http://amlakzamanzadeh.com/wp-content/uploads/2023/01/Photoshop-7-Full-Version-Download-LINK.pdf)

[https://www.sudansupermarket.com/adobe-photoshop-2021-version-22-3-full-version-win-mac-x32-64](https://www.sudansupermarket.com/adobe-photoshop-2021-version-22-3-full-version-win-mac-x32-64-updated-2022/) [-updated-2022/](https://www.sudansupermarket.com/adobe-photoshop-2021-version-22-3-full-version-win-mac-x32-64-updated-2022/)

[https://yzb2e7.p3cdn1.secureserver.net/wp-content/uploads/2023/01/Black-amp-White-Retouch-Phot](https://yzb2e7.p3cdn1.secureserver.net/wp-content/uploads/2023/01/Black-amp-White-Retouch-Photoshop-Action-Free-Download-TOP.pdf?time=1672659342) [oshop-Action-Free-Download-TOP.pdf?time=1672659342](https://yzb2e7.p3cdn1.secureserver.net/wp-content/uploads/2023/01/Black-amp-White-Retouch-Photoshop-Action-Free-Download-TOP.pdf?time=1672659342)

Notable performance based enhancements are the tippex (transparency ink) filter for masking, smart filtering with intelligent content-aware resizing, and new content knowledge-based boosts for improved batch images and large files. Spotify is the leading Internet radio service. Spotify has an extensive catalog and a feature set comparable to other major music streaming services. Spotify was founded in Sweden by Daniel Ek in 2008. It uses global and local data sources to perform the music streaming service logic and the back-end song data. In 2013, Spotify entered the Asian market. Spotify was announced on September 30, 2011. The company offers music streaming services in select markets in Europe, the United States, and in some countries in East Asia. Spotify is an ondemand digital music service that stores and streams music from a catalogue of the company's recording artists on a range of digital audio players. Spotify is a peer-to-peer file sharing mobile app that allows users to stream digital songs to any Bluetooth-enabled device. Users can also use the service on their PC and Mac and via its website. Spotify has over 10 million active users and 35 million registered users worldwide. Spotify offers an on-demand premium service that is available through a monthly subscription and allows an unlimited access to its catalog of licensed and unlicensed songs. Spotify replaces the music libraries of users with a constantly updated music library.